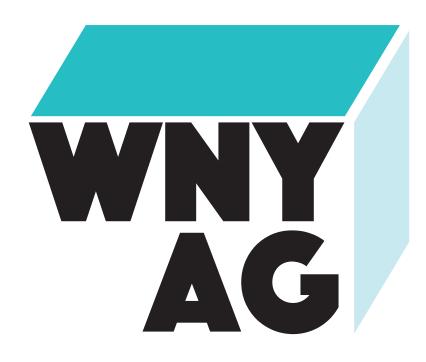

WWW.WNYAG.COM

Meet the Western New York Artists Group. The mission of this Non-profit organization, is to promote regional artists from the Western New York area. From emerging artists to well established artists, the group's primary service is to offer exhibition opportunities, education opportunities through lectures, demonstrations and workshops, for fellow the artists and the art collectors. Through their Artist group gallery, they can host exhibitions, events, collaborations and networking socials to promote artists to the public and community as a whole.

Some of the questions will they expect to have answered when they visit the site: Are there any exhibits coming soon? The answer to that will be located all in the four menus specifically under "Exhibition".

When a visitor enters the website, they will see a clean and simple layout with the four navigation buttons:

Home, About, Exhibition, and Contact. Each button will direct the user in a different page.

- The "Home" page has a slideshow video of the gallery and past exhibits.
- The "About" page has the mission statement of the Western New York Artist group and a brief timeline of when they got started.
- The "Exhibition" page promotes upcoming exhibits coming soon in the Artist group gallery. And not to mention, past exhibits.
- The "Contact" page has a clearly displayed contact information where visitors can "Get in touch with us". Along with a map to locate the galley and a "Donate button".

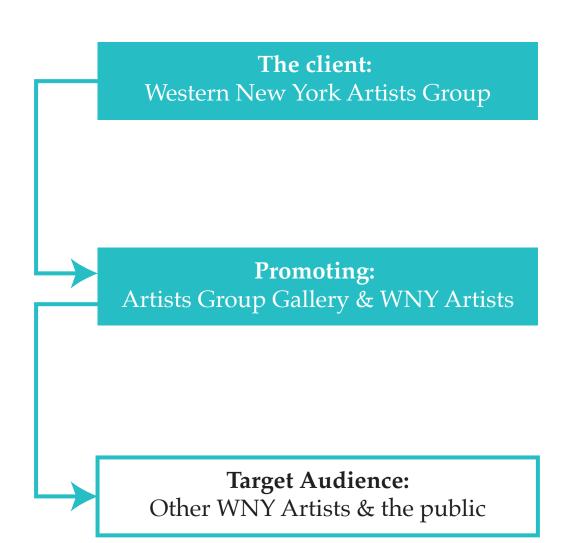

We suggest changes in Site Map and Contents (picture and writing) that is more welcoming to non-member visitors

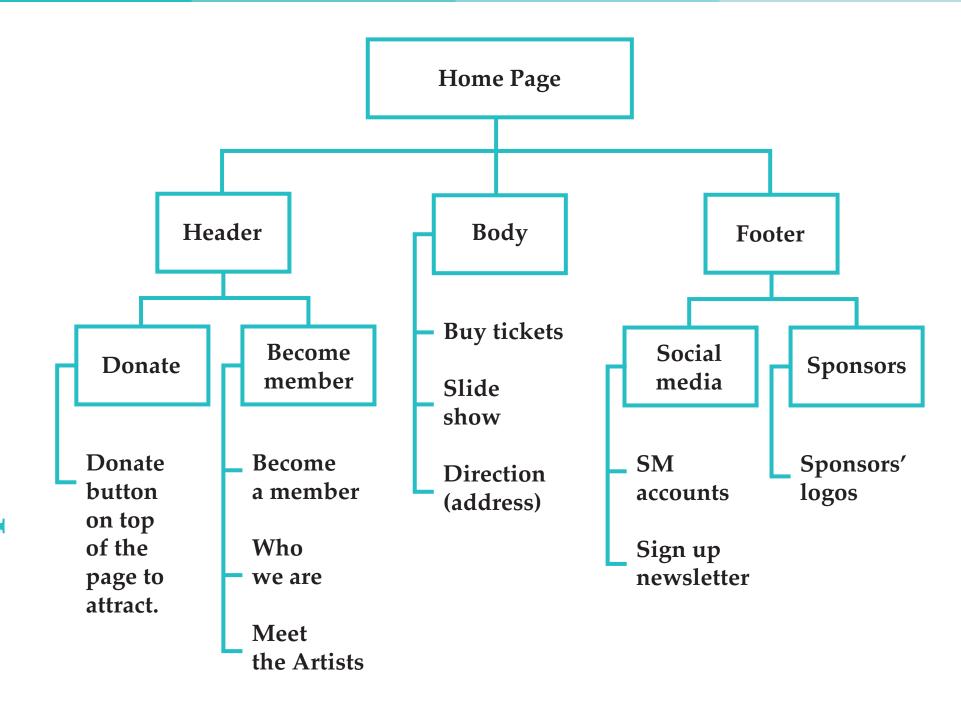

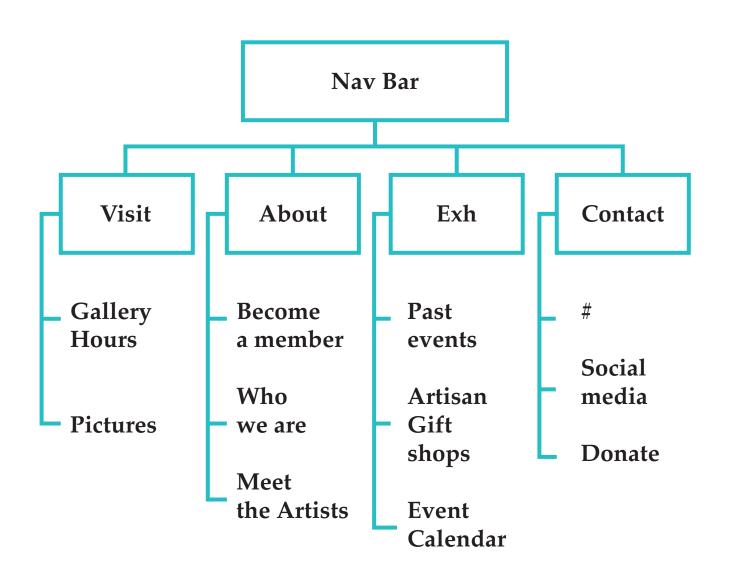

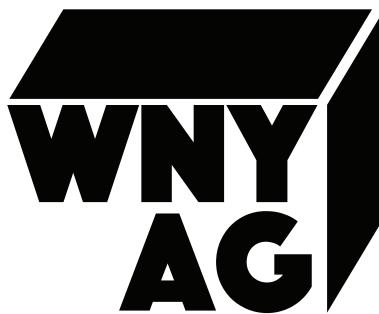

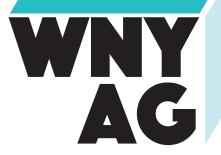

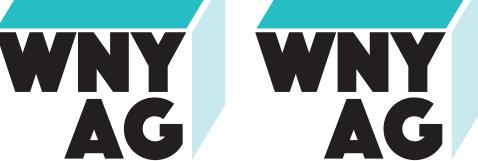

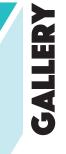

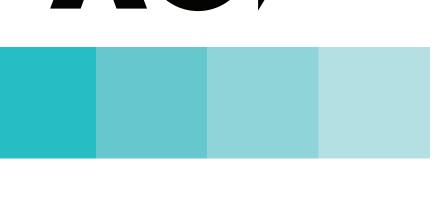

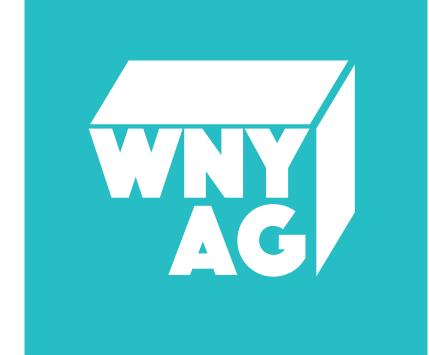

Branding:

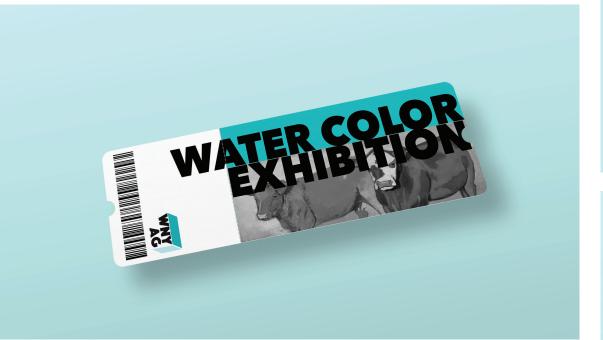

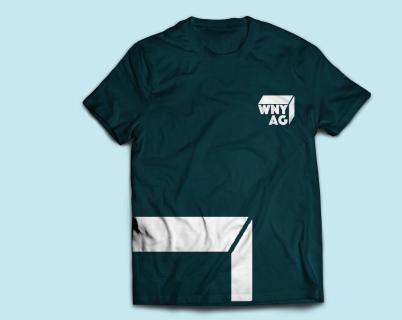

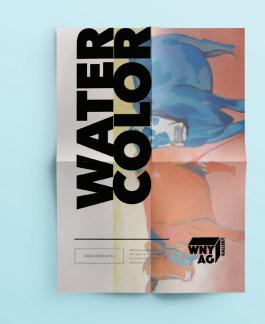

# Pilatino

abcdefghijklmnop qrstuvwxyz abcdefghijklmnop qrstuvwxyz

LEMON MILK A B C D E F G H I JKLMNOPQ RSTUVWXYZ

**Avenir** Next

abcdefghi jklmnopqr stuvwxyz abcdefghi jklmnopqr stuvwxyz

With any progress or accomplishment, let your audience and social media platform know.

Keeping up with updating your website is key. If there are upcoming events/exhibits, uploading them onto the Exhibition section of your page along with updating the calendar would keep your users informed and involved.

For any upcoming exhibitions make sure the website is updated with new flyers and dates. Studies show on Social media platforms like your Twitter account, posting 3 times per day a week, helps keep you active and bring awareness in the buffalo community for people to visit more.

- For the clients mission statement and having insight on what the organization is, everything is located in the About section. Along with informations about becoming a member of the Western New York Artists Group and a donation button to contribute.

For creating a new page on wordpress:

- Click the "Add New" button at the top of the page. This will take you to the Add New Page page, which has the WordPress editor and all the settings for your new page. In the top box, you'll enter the title of your new page. The editor area is where you'll enter the text of your page and insert images.
- Often WordPress beginners get confused between posts and pages. By default, WordPress comes with two content types: posts and pages. Posts are blog content listed in a reverse chronological order (newest content on top).

- Using WordPress as a blog, will end up using posts for the majority of your website's content. You can add and edit your WordPress posts from the 'Posts' menu in your dashboard.
- Pages are static "one-off" type content such as your about page, Exhibition page, contact page, etc. While the WordPress database stores the published date of the page, pages are timeless entities. You can add and edit pages in WordPress from 'Pages' menu in your dashboard.
  - Posts are social vs. Pages are NOT.
- For placing adding media on wordpress: Place the cursor where you want the image to appear in the article. Click the "Add Media" button on top of the screen. Upload or select a picture from the Media Library tab. Edit the image and its details if necessary. Click on "Insert into post" button.

**Screenshots:** 

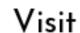

About

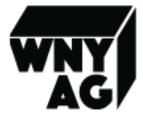

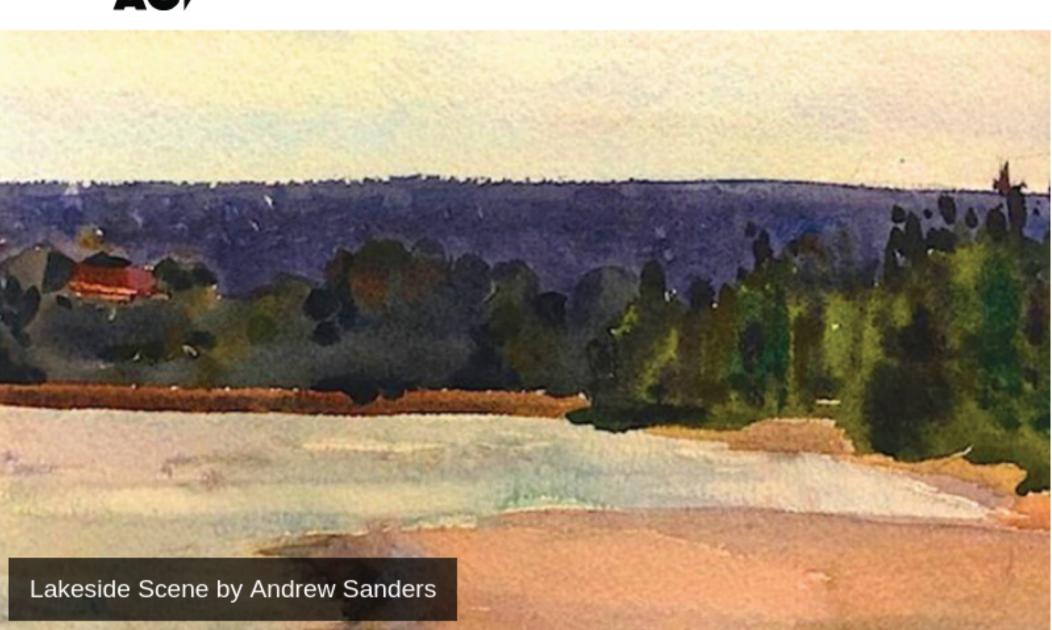

# Western New York Artists Group

# Artists Group Gallery

Come visit us at One Linwood Avenue, Buffalo, NY 14209

# Gallery Hours July 1 - August 31

Sunday Closed

Monday Closed

**Tuesday** Closed

Wednesday 11am - 5pm

Thursday 11am - 5pm

Friday 11am - 4pm

11am- 2pm

11am - 5pm

Saturday

Friday

# September 1 - June 30

**Sunday** Closed

Monday Closed

Tuesday 11am - 5pm

Wednesday 11am - 5pm

Thursday 11am - 5pm

Saturday 11am - 3pm

The Western New York Artists Group is a 501(c)(3) non-profit arts organization.

©2019 Western New York Artists Group.

<u>Karla J. Levi</u>

Wendy Caldwell Maloney

Donald J. Siuta

**Audre Bunis** 

**Audre Bunis** 

Sylvia Coles

John R. Cichon

Daniel & Julie McIndoo

Dennis & Angela Scherer

Robert J. Seivert

Jane Liebner

Janet R. and Ross H. Ramsey

Walter A. Rozicki

Judith E. Schultz

Eileen Graetz

**Audre Bunis** 

Jane Liebner

### **Our Story**

### Our Mission, Our People, Our Services

■ he mission of this Non-profit organization, is to promote regional artists from the Western New York area. From emerging artists to well established artists, the group's primary service is to offer exhibition opportunities, education opportunities through lectures, demonstrations and workshops, for fellow the artists and the art collectors.

Through our Artist group gallery, we host exhibitions, events, collaborations and networking socials to promote artists to the community as a whole.

Become a member

By becoming member, you have access to exhibition opportunities and Auction events. Showcase your official website onto our Western New York Artist Group page. Forget about buying tickets for admissions. Like a piece of artwork get Framing discounts! By becoming a member you also get Dental insurance! Become a member today!

### **WNYAG Board of Directors** Eileen Graetz **Board Chair**

Who we are

Thomas Camuso Treasurer Jane Liebner Governance Jean Jain Recording Secretary Dominic Ballachino Technology Donald J. Siuta Gallery Director James Pappas Dennis Stierer

& Meet the artists €

Jennifer Dowdell

Mindy Airhart

Jane Ashwill

<u>Dianne Baker</u> Kathleen McDonnell John Merlino <u>Melissa Berger</u> Mark Cavallaro Fran Noonan Cornelia Dohse-Peck <u>Lynn Northrop</u> Jennifer Dowdell <u>Marie Prince</u> Eileen Pleasure <u>Frani Evedon</u> Paul Rybarczyk <u>Jane Foley Ferraro</u> James Sedwick Joan Fitzgerald Kath Schifano Pat Fortunato Catherine Tillou Patti Harris Joyce Hill Sean Witucki Jen Seth-Cimini <u>Len Kagelmacher</u> If you're a current WNYAG member and would like us to include a link to your artist's website, please let us know via our

Thank you!

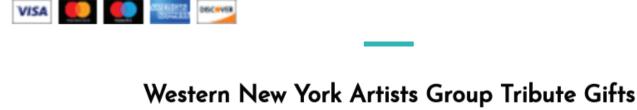

Donate

Contact page.

Please consider supporting us. Any amount will help.

## contributors are listed to the right of the names of those in whose honor or memory each gift was made.

Making a tribute gift to the Western New York Artists Group is a meaningful way to honor or to hold someone in memory. The tribute gifts listed below (from 2015 and on) will assist in sustaining WNYAG's rich arts legacy. The names of the

In Honor of: EDWARD G. BISONE In honor of my friend and artist. For all you have done to help

## PRISCILLA BOWEN

Jane Liebner In honor of and with great admiration.

my career as an artist and, most of all, for your friendship.

# EDWARD G. BISONE

In remembrance.

In remembrance.

In remembrance.

In remembrance.

In remembrance.

In remembrance.

DIANA BECKER

In memory of my friend.

In remembrance. Annette M. Cravens In remembrance. Robert Freeland Eileen Graetz In remembrance. In remembrance. Len & Donna Kagelmacher In remembrance. Jacqueline V. LoRusso In remembrance. Kathleen McGuigan-Sadoff

In remembrance. Bernard Mullane Jane Notides-Benzing In remembrance. In remembrance. Marie Prince "When love and skill work together, expect a masterpiece" Kevin T. and Joanna M. Ransom John Ruskin In remembrance. Michael Rozmus, Jr. In remembrance. Donald & Bonnie Scheller

Donald J. Siuta In remembrance. In remembrance. Carol Townsend PRISCILLA BOWEN In remembrance. Sylvia Coles Jane Liebner In memory of WNYAG's beloved artist and friend. In memory of Priscilla Bowen. The Artists Group Dennis & Angela Scherer will surely miss part of their family.

# In remembrance.

In remembrance.

In remembrance.

EILEEN GRAETZ

WINNIFRED A. GILHAM

JOHN CARBONARA

Elenore H. Link In remembrance.

# In remembrance.

have been 97 on October 11, 2015.

In remembrance of my mother, who Eileen Graetz always encouraged my artistic endeavors. In memory of my mother who would

SUZANNE HOFMEISTER

# ARUN JAIN

In memory of my friend.

In remembrance. Jean Jain

# In remembrance of my late husband who passed away in 2006.

In remembrance.

To make a tribute gift, please contact the AG Gallery at 716-885-2251. A Tribute Registry of all gifts received will be at the AG Gallery.

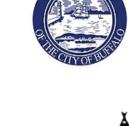

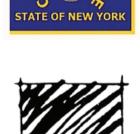

We sincerely thank our sponsors

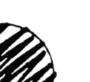

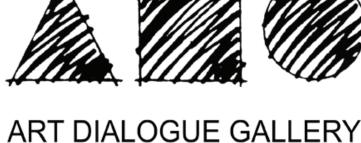

FIDELITY Charitable<sup>™</sup>

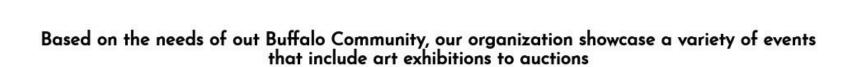

# **Upcoming Exhibitions**

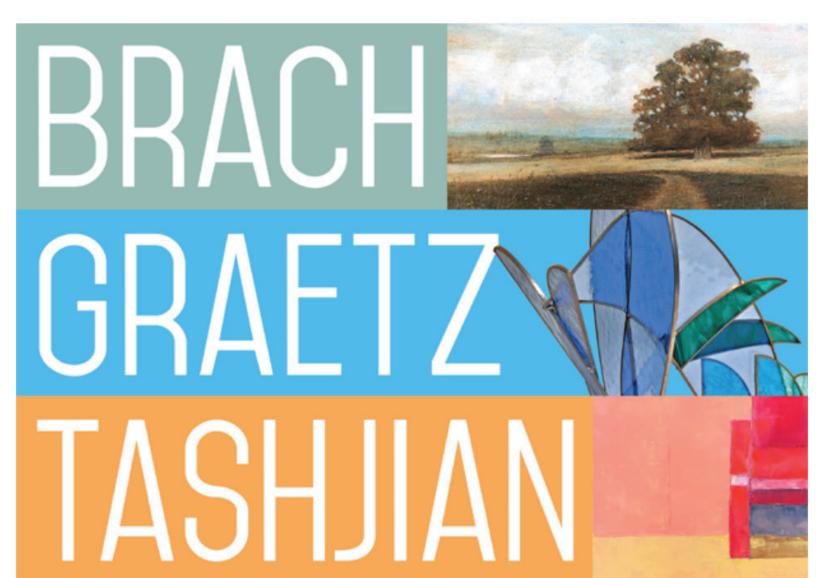

THE WESTERN NEW YORK ARTISTS GROUP cordially invites you to

# TRILOGIES XXIX

THE WORK OF THREE ARTISTS

John Brach • Oil Paintings Carl Graetz • Sculpture Karen J.S. Tashjian • Oil Paintings

Opening Reception Friday, April 26, 2019 from 7:30 to 9pm On view through May 31, 2019 ANNIVERS **Gallery Hours:** 

Tuesday through Friday 11am to 5pm, Saturday 11am to 3pm. For more information contact us at 716-885-2251

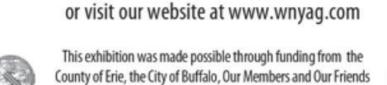

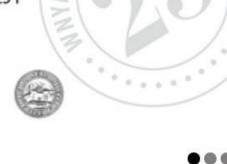

# 70160c\_c8b681ab0f094c158328d0e0402e45e0

**Exhibition Schedule** 

Thank You for Supporting the Arts.

# **Past Events**

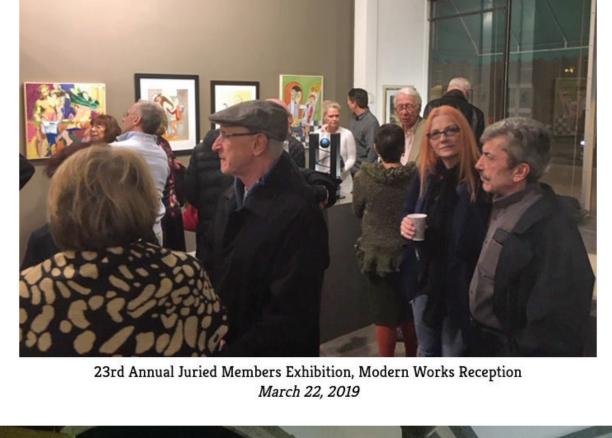

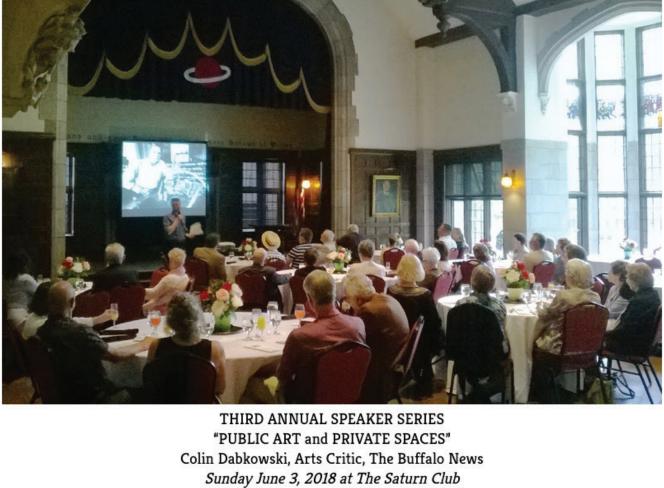

Artisan Gift Shop

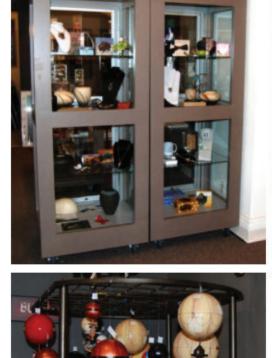

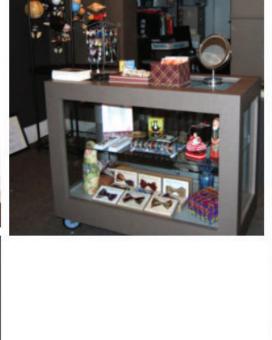

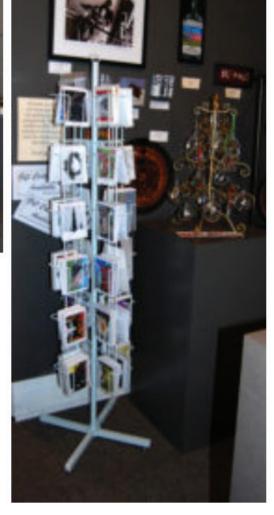

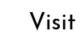

About

### Call us at 716-885-2251 or send an email via the form below

| Name *               |           |  |
|----------------------|-----------|--|
| First Name           | Last Name |  |
| Email *              |           |  |
|                      |           |  |
| Comment or Message * |           |  |
|                      |           |  |
|                      |           |  |
|                      |           |  |
| Submit               |           |  |

Find us at One Linwood Avenue, Buffalo, NY 14209

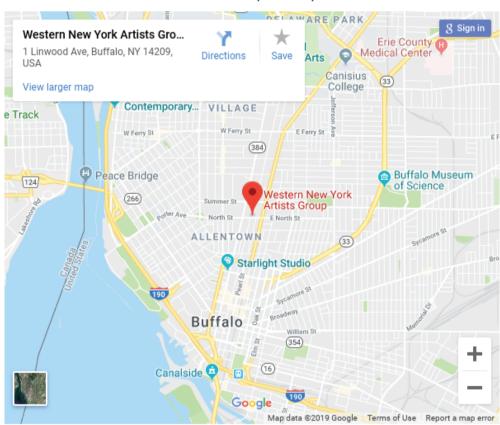

### Social Media

Contact us through our social media

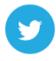

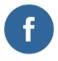

### Donate

Your support helps sustains our Organization's exhibit opportunities, demonstrations and workshops. Please note that your contribution is tax-deductible within the limits prescribed by law. Thank you for your support.

# Member Categories \* Basic - \$40.00 USD Family - \$70.00 USD Lifetime - \$800.00 USD Corporate - \$500.00 USD Are you an artist? \* Artist Non-Artist Are you renewing? \* Renewal New Member Street, City, Zip \*

Pay Now